## Cheatography

## WeeChat and wee-slack Keyboard Shortcuts by Jon Peck [\(FluxSauce\)](http://www.cheatography.com/fluxsauce/) via [cheatography.com/2381/cs/15327/](http://www.cheatography.com/fluxsauce/cheat-sheets/weechat-and-wee-slack)

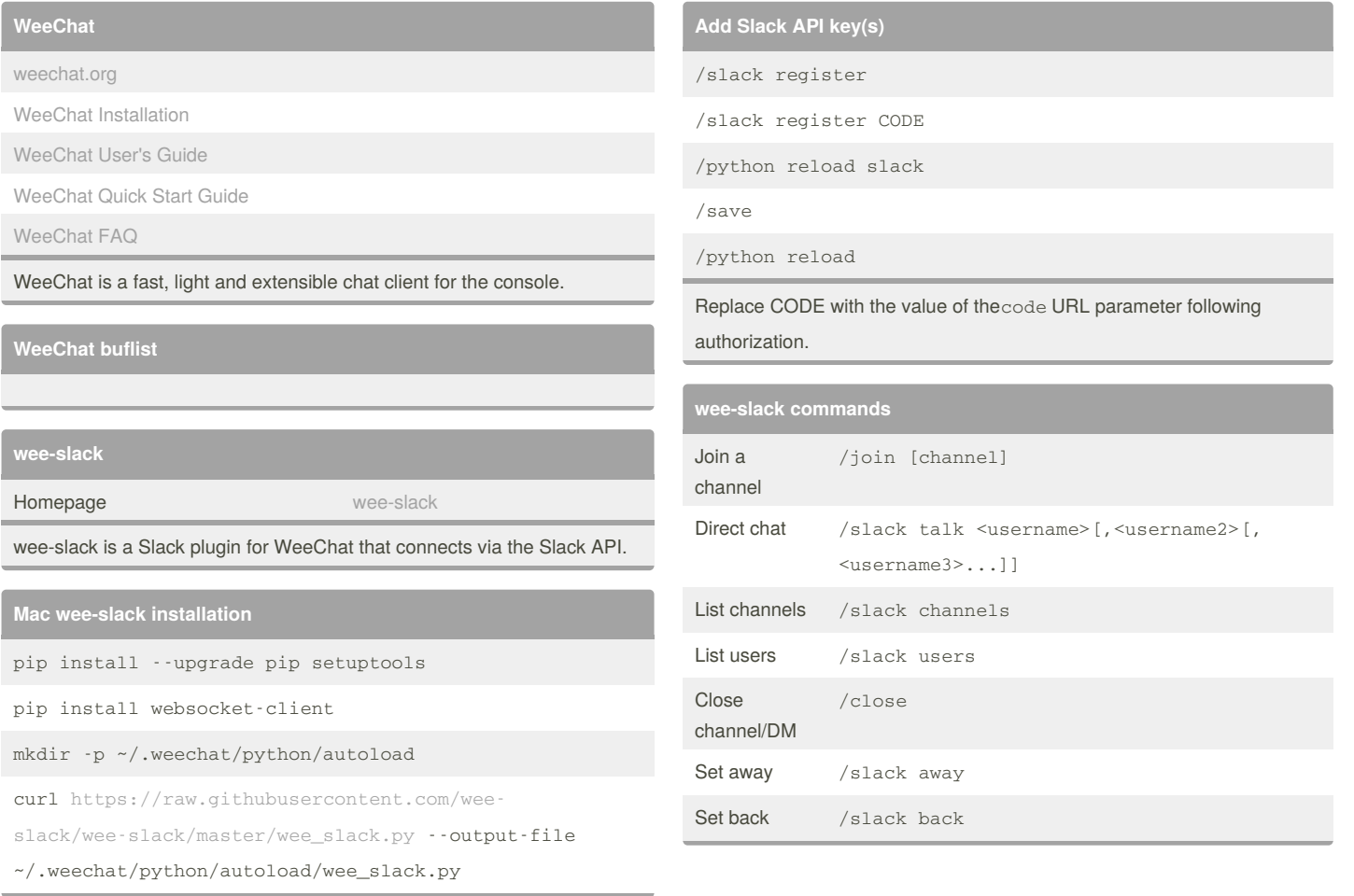

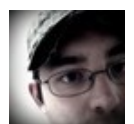

## By **Jon Peck** (FluxSauce)

[cheatography.com/fluxsauce/](http://www.cheatography.com/fluxsauce/) [about.me/jonpeck](https://about.me/jonpeck)

Not published yet. Last updated 30th March, 2018. Page 1 of 1.

## Sponsored by **CrosswordCheats.com**

Learn to solve cryptic crosswords! <http://crosswordcheats.com>